# САНКТ-ПЕТЕРБУРГСКИЙ ГОСУДАРСТВЕННЫЙ УНИВЕРСИТЕТ КАФЕДРА МОДЕЛИРОВАНИЯ ЭКОНОМИЧЕСКИХ СИСТЕМ

# Бойко Алина Владимировна

# Выпускная квалификационная работа бакалавра

# Реализация алгоритмов адаптивного метода оптимального управления

Направление 010400

Прикладная математика, фундаментальная информатика и программирование

Научный руководитель доктор физ.-мат. наук, профессор Смирнов Н. В.

Санкт-Петербург 2017

# Содержание

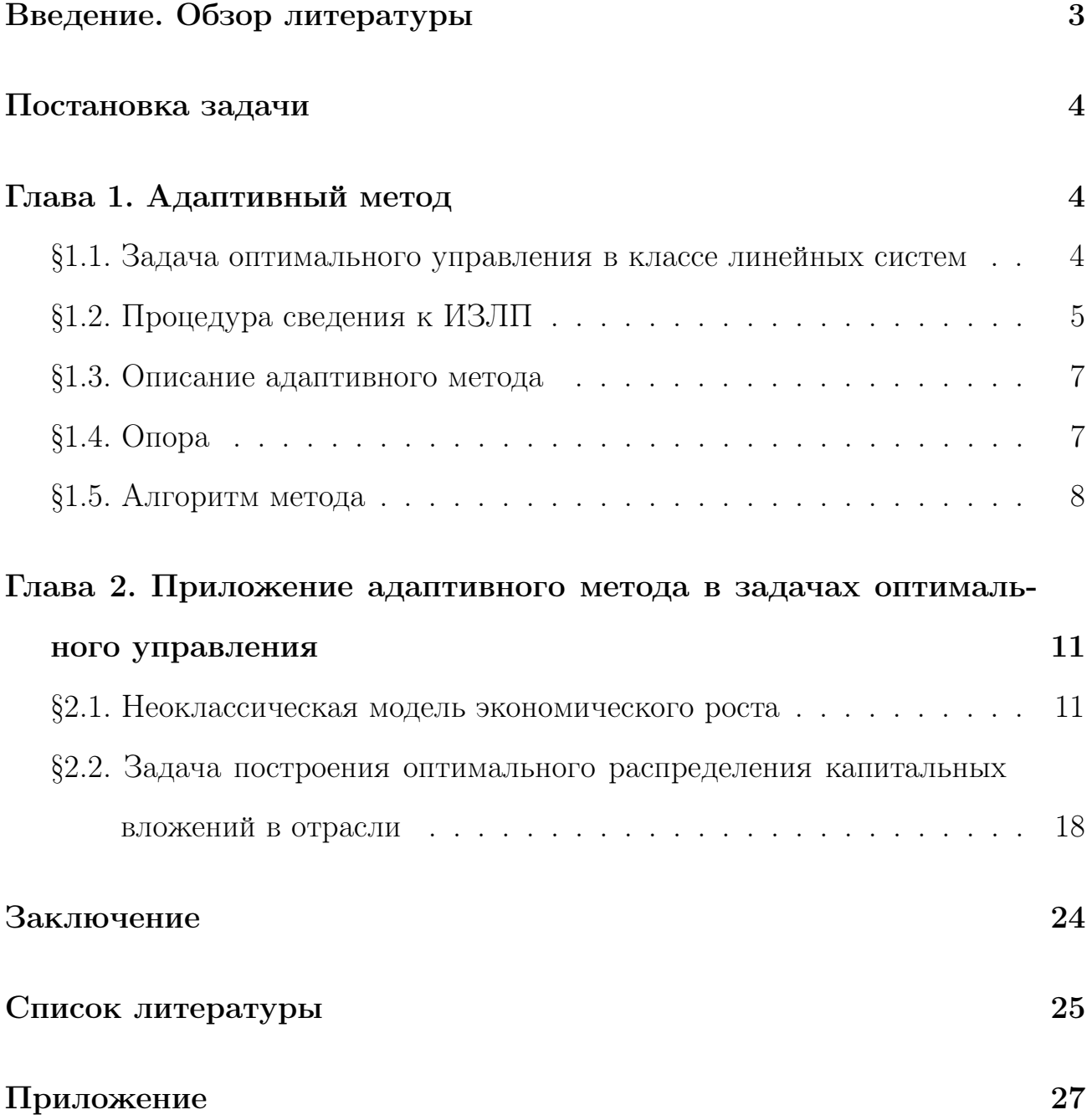

### Введение. Обзор литературы

В современном мире многие процессы можно описать математической моделью. Часть параметров модели поддается регулированию, потому ставится вопрос об управлении этими параметрами для достижения лучших результатов. Решение подобных задач заключается в нахождении оптимального управляющего воздействия, удовлетворяющего заданным условиям и обеспечивающего максимум (минимум) критерию качества системы. С появлением всевозможных машин теория оптимального управления получила широкое распространение. Развитие теории оптимального управления связано с такими учеными, как Р. Е Калман [1], Л. С Понтрягин [2], В. И Зубов [3] и многими другими. Применением динамического программирования для решения задач теории оптимального управления занимались Р. Беллман [4], а также Л. А. Петросян и В. В. Захаров [5].

В дальнейшем появилась потребность в нахождении оптимального управления в режиме реального времени, в связи с этим Р. Габасов и его ученики разработали адаптивный метод [6–8]. Данный метод применим к множеству задач, например: задача об оптимальном управлении вращательным движением вала электродвигателя [9], задача успокоения колебательной двухмассовой ситемы [10]. Именно этот метод подробно описан в данной работе и применен к конкретным задачам.

### Постановка задачи

Требуется решить задачу оптимального программного управления. А именно, найти такое допустимое управление, доставляющее максимум (минимум) заданному функционалу. Для решения исходную задачу нужно свести к интервальной задаче линейного программирования  $(M3\pi\Pi)$ , а затем применить адаптивный метод. В главе 1 подробно изложены все этапы данного подхода, а в главе 2 описаны его приложения к нескольким экономическим задачам.

### Глава 1. Адаптивный метод

# §1.1. Задача оптимального управления в классе линейных систем

Рассмотрим линейную задачу с начальными условиями:

$$
\dot{x} = A(t)x + b(t)u,\tag{1}
$$

$$
x(t_*) = x_0,\t\t(2)
$$

$$
t \in [t_*, t^*], \ \ t_* < t^* < +\infty,
$$

где  $x \in \mathbb{R}^n$ ,  $u \in \mathbb{R}^1$ .  $A(t)$ ,  $b(t)$  — кусочно-непрерывные  $(n \times n)$ -матричная и n-мерная векторная функции,  $t \in [t_*, t^*]$ .

Для решения задачи  $(1)$ — $(2)$  нужно максимизировать целевую функцию

$$
c^T x(t^*) \to \max_u,\tag{3}
$$

при ограничении

$$
g_* \leqslant Hx(t^*) \leqslant g^*,\tag{4}
$$

где  $g_*$ ,  $g^* \in \mathbb{R}^m$ ,  $m = rang H < n$ .

Для определения класса допустимых управлений, зададим шаг дискретизации  $h = \frac{t^* - t_*}{N}$ , где  $N$  — некоторое натуральное число. Отрезок  $[t_*, t^*]$  разобъем на N частей длины h. Управление  $u(t)$  будем искать в классе кусочнопостоянных функций с периодом квантования  $h$ :

$$
u(t) = u(t_* + (k-1)h) = u_k, \quad t \in [t_* + (k-1)h, \ t_* + kh), \quad k = \overline{1, N}. \tag{5}
$$

Таким образом, получили задачу оптимального управления  $(1)$ - $(4)$ , в которой требуется найти такое допустимое управление  $u^0(t)$ , что  $c^T x(t^*, u^0) \geq$  $c^T x(t^*, u)$  для  $\forall u$  из (5).

## §1.2. Процедура сведения к ИЗЛП

Покажем, как задача (1)—(4) может быть сведена к ИЗЛП. По формуле Коши имеем

$$
x(t^*, t_*, x_0) = Y(t^*) \left( Y^{-1}(t_*) x_0 + \int_{t_*}^{t^*} Y^{-1}(\tau) b(\tau) u(\tau) d\tau \right), \tag{6}
$$

где  $Y(t)$  — фундаментальная матрица системы (1), нормированная в точке  $t_*$  ( $Y(t_*) = E$ ). Подставим (6) в максимизируемое выражение (3):

$$
c^{T}Y(t^{*})Y^{-1}(t_{*})x_{0} + \int_{t_{*}}^{t^{*}} c^{T}Y(t^{*})Y^{-1}(\tau)b(\tau)u(\tau)d\tau \longrightarrow \max_{u}.
$$

Первое слагаемое есть константа. Его можно не рассматривать, т. к. оно не изменяет характер стремления функции к максимуму. Согласно (5), получаем

$$
\sum_{k=1}^N \int_{t_*+(k-1)h}^{t_*+kh} c^T Y(t^*) Y^{-1}(\tau) b(\tau) d\tau u_k \longrightarrow \max_u.
$$

Домножим теперь (6) на матрицу  $H$  слева:

$$
Hx(t^*, t_*, x_0) = HY(t^*)\left(Y^{-1}(t_*)x_0 + \int_{t_*}^{t^*} Y^{-1}(\tau)b(\tau)u(\tau)d\tau\right).
$$

С учетом (5) граничное условие задачи (4) даёт систему неравенств относительно  $u_k$ :

$$
g_{*} - HY(t^{*})Y^{-1}(t_{*})x_{0} \leqslant \sum_{k=1}^{N} \int_{t_{*}+(k-1)h}^{t_{*}+kh} HY(t^{*})Y^{-1}(\tau)b(\tau)d\tau u_{k} \leqslant
$$
  

$$
\leqslant g^{*} - HY(t^{*})Y^{-1}(t_{*})x_{0}.
$$

Введём следующие обозначения:

$$
d_k = \int_{t_* + kh}^{t_* + kh} c^T Y(t^*) Y^{-1}(\tau) b(\tau) d\tau, \ k = \overline{1, N}, \ D = (d_1, ..., d_N)^T,
$$
  

$$
v_k = \int_{t_* + (k-1)h}^{t_* + kh} H Y(t^*) Y^{-1}(\tau) b(\tau) d\tau, \ k = \overline{1, N}, \ V = (v_1, ..., v_N),
$$
  

$$
U = (u_1, ..., u_N)^T,
$$
  

$$
w_* = g_* - H Y(t^*) Y^{-1}(t_*) x_0, \ w_* \in \mathbb{R}^m.
$$
  

$$
w^* = g^* - H Y(t^*) Y^{-1}(t_*) x_0, \ w^* \in \mathbb{R}^m.
$$

Здесь *U* и  $D - N$ -мерные векторы,  $V - (m \times N)$ -матрица.

Дополнительно введем ограничения на управление:

$$
L_* \leqslant u(t) \leqslant L^*.
$$

Окончательно получаем интервальную задачу линейного программирования:

$$
D^{T}U \to \max_{u},
$$
  
\n
$$
w_{*} \leq VU \leq w^{*},
$$
  
\n
$$
L_{*} \leq u_{k} \leq L^{*}, \quad k = \overline{1, N}.
$$
\n(7)

Таким образом, задача оптимального программного управления  $(1)$ - $(4)$ сводится к ИЗЛП (7).

### §1.3. Описание адаптивного метода

Особенностью адаптивного метода является то, что он работает с ИЗЛП, не требуя введения дополнительных переменных и повышения размерности задачи, как это происходит в классическом симплекс-методе. В рассматриваемых моделях структура ИЗЛП специфична: число столбцов много больше числа строк, т.е. множество планов имеет структуру вытянутого многогранника. В таком случае перебор вершин симплекс-методом нецелесообразен, и адаптивный метод является более эффективным. В ходе реализации алгоритма метода Р. Габасова [6] могут использоваться произвольные точки из множества планов, а не только вершины, поэтому метод способен работать с любыми начальными предположениями. По аналогии с базисом в симплексметоде, для плана в адаптивном методе строится опора, но в отличие от базиса опора не связана с планом. Это позволяет менять их независимо друг от друга и более эффективно строить оптимальный план.

### §1.4. Опора

Рассмотрим подробнее как строится опора. Из множества номеров строк  $I$ и столбцов J матрицы V из (7) выделим некоторые подмножества  $I_o \subseteq I$  и  $J_o \subseteq J$ . Так, что  $|I_o|=|J_o|$ . Пара  $K_o = (I_o, J_o)$  называется опорой, а матрица  $V(I_o, J_o)$  называется опорной матрицей, если  $det V(I_o, J_o) \neq 0$ . Если  $I_o = \emptyset$  и  $J_o = \emptyset$ , то  $K_o = (I_o, J_o)$  называется пустой опорой.

# §1.5. Алгоритм метода

Для решения задачи (7) мы используем алгоритм прямого опорного метода. Для начала нужно выбрать начальный план U и опору  $K_o = (I_o; J_o)$ . Пусть  $I_n = I \setminus I_o$  и  $J_n = J \setminus J_o$ .

1 шаг Вычисление векторов потенциалов  $\xi$  и оценок  $\Delta$ :

$$
\xi^{T}(I_{o}) = D^{T}(J_{o})V^{-1}(J_{o}, I_{o}), \quad \xi(I_{n}) = 0,
$$
\n(8)

$$
\Delta(J_n) = D(J_n) - V^T(I_o, J_n)\xi(I_o), \quad \Delta(J_o) = 0.
$$
\n(9)

2 шаг Проверка критерия оптимальности:

$$
u_{j} = \begin{cases} L_{*} , & \text{impl } \Delta(j) < 0; \\ L^{*} , & \text{impl } \Delta(j) > 0; \\ \in [L_{*}, L^{*}] , & \text{impl } \Delta(j) = 0, j \in J_{n}; \end{cases}
$$
(10)  

$$
V(i, J)u = \begin{cases} w_{*} , & \text{impl } \xi(j) < 0; \\ w^{*} , & \text{impl } \xi(j) > 0; \\ \in [w_{*}, w^{*}] , & \text{normal } \xi(j) = 0, i \in I_{o}. \end{cases}
$$
(11)

В случае его выполнения, искомое решение найдено и следует завершить алгоритм. Если же он не выполнен, то нужно запомнить индекс  $i_0 \in I_o$ или  $j_0 \in J_n$ , на котором нарушается критерий оптимальности и перейти к следующему шагу.

### 3 шаг Построение направления изменения плана:

Если на шаге 2 критерий оптимальности  $(10)$ — $(11)$  нарушается при какомто индексе  $j_0$ , то полагаем:

$$
l(j_0) = sgn(\Delta(j_0)), \quad l(J_n \setminus j_0) = 0,
$$

$$
l(J_o) = -V^{-1}(J_o, I_o)V(I_o, j_0)l(j_0).
$$

Если на шаге 2 критерий оптимальности (10)—(11) нарушается при какомто индексе  $i_0$ , то полагаем:

$$
l(J_n) = 0, \quad \psi(i_0) = sgn(\xi(i_0)), \quad \psi(I_o \setminus i_0) = 0,
$$

$$
l(J_o) = -V^{-1}(J_o, I_o)\psi(I_o).
$$

4 шаг Вычисление максимального шага вдоль направления:

$$
\lambda^{0} = \min(\lambda(k), k \in J_{o} \cup j_{0} \cup I_{n} \cup i_{0}),
$$

$$
\lambda(k) = \begin{cases}\n(L^{*}(k) - u(k))/l(k), & \text{npn } l(k) > 0; \\
(L_{*}(k) - u(k))/l(k), & \text{npn } l(k) < 0; \\
\infty, & \text{npn } l(k) = 0, k \in J_{o} \cup j_{0};\n\end{cases}
$$

$$
\lambda(k) = \begin{cases}\n(\omega^{*}(k) - V(k, J)u)/V(k, J)l, & \text{npn } V(k, J)l > 0; \\
(\omega_{*}(k) - V(k, J)u)/V(k, J)l, & \text{npn } V(k, J)l < 0; \\
\infty, & \text{npn } V(k, J)l = 0, k \in I_{n} \cup i_{0}.\n\end{cases}
$$

Если на шаге 2 критерий оптимальности (10)—(11) нарушается при какомто индексе  $j_0$ , то  $\lambda(i_0) = \infty$  и, наоборот, если нарушается при индексе  $i_0$ , то  $\lambda(j_o) = \infty$ .

Если  $\lambda^0=\infty$ , то целевая функция неограничена и работу нужно завершить.

5 шаг Вычисление нового плана:

$$
\widehat{u} = u + \lambda^0 l.
$$

6 шаг Замена опоры:

Если  $\lambda^0 = \lambda(k^*)$ , где  $k^* \in J_o \cup I_n$ , то опору нужно заменить. Возможен один из четырех случаев:

1) Если на шаге 2 выбран индекс  $j_0 \in J_n$ ,  $k^* = j^* \in J_o$ , то

$$
\widehat{I}_o = I_o, \quad \widehat{J}_o = (J_o \setminus j^*) \cup j_0.
$$

2) Если на шаге 2 выбран индекс  $j_0 \in J_n$ ,  $k^* = i^* \in I_n$ , то

$$
\widehat{I}_o = I_o \cup i_0, \quad \widehat{J}_o = J_o \cup j_0.
$$

3) Если на шаге 2 выбран индекс  $i_0 \in I_o$ ,  $k^* = j^* \in J_o$ , то

$$
\widehat{I}_o = I_o \setminus i_0, \quad \widehat{J}_o = J_o \setminus j^*.
$$

4) Если на шаге 2 выбран индекс  $i_0 \in I_o$ ,  $k^* = i^* \in I_n$ , то

$$
\widehat{I}_o = (I_o \setminus i_0) \cup i^*, \quad \widehat{J}_o = J_o.
$$

Перейти к 1 шагу.

# Глава 2. Приложение адаптивного метода в задачах оптимального управления

### §2.1. Неоклассическая модель экономического роста

Рассмотрим модель макроэкономического роста в агрегированной замкнутой экономике [6]. Предполагается, что производится только один продукт. Весь выпуск и затраты находятся внутри системы в любой момент времени. Используются только два фактора производства – капитал  $(K)$  и трудовые ресурсы  $(L)$ ;  $z$  — горизонт планирования;  $n$  — темп роста трудовых ресурсов, постоянный для любого момента времени;  $\mu$  — норма амортизации капитала;  $\delta$ — норма дисконтирования, с помощью которой капитал и потребление в различные моменты приводятся к начальному моменту времени  $t = 0$ ;  $c = c(t)$  – потребление на одного рабочего;  $k = k(t)$  — капиталовооруженность в момент t (количество капитала на одного рабочего  $\frac{K}{L}$ );  $\lambda = \alpha - \mu - n$ ;  $k_0$  — начальная капиталовооруженность;  $k^*$  — минимальный капитал на одного рабочего в конечный момент времени, который необходим для дальнейшего функционирования экономики;  $Y$  — объем выпуска производства;  $\alpha$  и  $\beta$  — параметры производственной функции:

$$
Y = \alpha K + \beta L.
$$

Требуется выбрать такую экономическую политику, чтобы максимизировать сумму из потребления за период  $T = [0, z]$  и конечного капитала. Тогда математическая постановка задачи выглядит следующим образом:

$$
J = e^{-\delta z}k(z) + \int_0^z e^{-\delta t}c(t)dt \to \max,
$$
\n(12)

$$
\dot{k} = \lambda k - c + \beta, \quad k(0) = k_0, \quad k(z) \geqslant k^*, \tag{13}
$$

$$
0 \leqslant c(t) \leqslant \alpha k(t) + \beta, \quad t \in T. \tag{14}
$$

Эту модель можно рассматривать как линейную задачу оптимального управления. Здесь управлением является  $c(t)$ , а фазовой переменной —  $k(t)$ . Управление будем искать в классе кусочно-постоянных функций с периодом квантования  $h = \frac{z}{N}$ , где  $N$  — некоторое натуральное число.

$$
c(t) = c(ih) = c_i, \ t \in [ih, (i+1)h), \ i = \overline{0, N-1}.
$$
 (15)

#### Сведение к ИЗЛП

С помощью преобразований из §1.2 главы 1, задачу  $(12) - (14)$  можно свести к интервальной задаче линейного программирования. Заметим, что в задаче имеются динамические ограничения (14) на управление  $c(t)$ . Рассмотрим правое неравенство из (14). По формуле Коши имеем:

$$
k(t) = e^{\lambda t} (k_0 + \int_0^t e^{-\lambda \tau} (\beta - c(\tau)) d\tau).
$$
 (16)

Подставим (16) в ограничение (14), получим:

$$
0 \leqslant c(t) \leqslant \alpha e^{\lambda t} (k_0 + \int_0^t e^{-\lambda \tau} (\beta - c(\tau)) d\tau) + \beta.
$$

Перепишем правое неравенство в виде:

$$
c(t) \leqslant q(t) - \alpha e^{\lambda t} \int_0^t e^{-\lambda \tau} c(\tau) d\tau,
$$

где

$$
q(t) = \alpha e^{\lambda t} (k_0 + \beta \int_0^t e^{-\lambda \tau} d\tau) + \beta.
$$

Так как $(15)$ 

$$
c(t) \leqslant q(t) - \alpha e^{\lambda t} (p(0)c(0) + p(h)c(h) + \dots + p(t-h)c(t-h)),
$$

где

$$
p(t) = \int_{t}^{t+h} e^{-\lambda \tau} d\tau.
$$

Подставим (16) в (12), получим:

$$
J = e^{-\delta z} e^{\lambda z} (k_0 + \int_0^z e^{-\lambda \tau} (\beta - c(\tau)) d\tau) + \int_0^z e^{-\delta t} c(t) dt \to \max.
$$

Отбросим все слагаемые, не зависящие от управления  $c(t)$ , получим:

$$
\int_0^z (e^{-\delta \tau} - e^{-\delta z} e^{\lambda z} e^{-\lambda \tau}) c(\tau) d\tau \to \max.
$$

Подставим (16) в граничное условие (13), получим:

$$
k(z) = e^{\lambda z} (k_0 + \int_0^z e^{-\lambda \tau} (\beta - c(\tau)) d\tau) \ge k^*.
$$

$$
-e^{\lambda z} \int_0^z e^{-\lambda \tau} c(\tau) d\tau \ge k^* - e^{\lambda z} (k_0 + \beta \int_0^z e^{-\lambda \tau} d\tau)
$$

Учитывая (15) окончательно из  $(12) - (14)$  получим систему:

$$
D^{\mathrm{T}}C \to \max,\tag{17}
$$

$$
AC \geq B,\tag{18}
$$

$$
0 \leqslant C \leqslant R,\tag{19}
$$

$$
\begin{aligned}\n\text{rge } D &= (D_h(h), \dots, D_h(Nh))^{\mathrm{T}}; \quad D_h(t) = \int_{t-h}^t (e^{-\delta \tau} - e^{-\delta z} e^{\lambda z} e^{-\lambda \tau}) d\tau; \\
A &= (A_h(h), \dots, A_h(Nh)); \quad A_h(t) = -\int_{t-h}^t (e^{\lambda z} e^{-\lambda \tau}) d\tau; \\
B &= k^* - e^{\lambda z} (k_0 + \beta \int_0^z e^{-\lambda \tau}); \quad C = (c_0, \dots, c_{N-1})^{\mathrm{T}}; \\
R &= (R_0, \dots, R_{N-1})^{\mathrm{T}}; \\
R_k &= q(t_k) - \alpha e^{\lambda t} L(t_k), \quad k = \overline{0, N-1}; \\
L(0) &= 0; \quad L(t_i) = L(t_{i-1}) + p(t_{i-1}) c(t_{i-1}), \quad i = \overline{1, N-1}.\n\end{aligned}
$$

### Численная реализация

На основе адаптивного метода разработан алгоритм, позволяющий найти требуемое управление  $c(t)$ . В среде МАТLAВ написана программа. В качестве тестового примера выбраны следующие значения параметров:  $z = 5$ ;  $\alpha = 0.1$ ;  $\beta = 0.9; \mu = 0.05; n = 2; \delta = 0.09; N = 20; k_0 = 3.8; k^* = 4.$  В качестве начальной опоры выбран первый элемент вектора A, а в качестве начального плана выбрана левая граница прямых ограничений (т.е. нулевой вектор). Рассматриваемый интервал времени составляет 5 лет, следовательно, период квантования  $h=\frac{z}{\Lambda}$  $\frac{z}{N}$  составляет 3 месяца.

#### Результаты

Полученное округленное значение целевой функции равно 3,553. Оптимальное управление  $c(t)$  выглядит так (см. рис. 1):

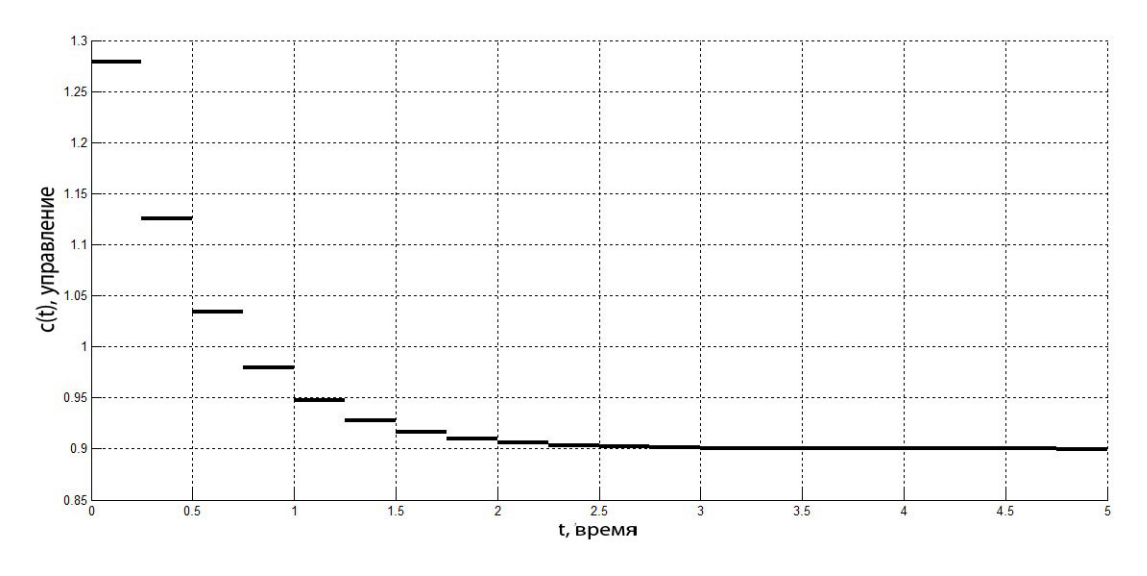

Рис. 1. Оптимальное управление

Изменение целевой функции в ходе работы алгоритма представлено на графике (см. рис. 2):

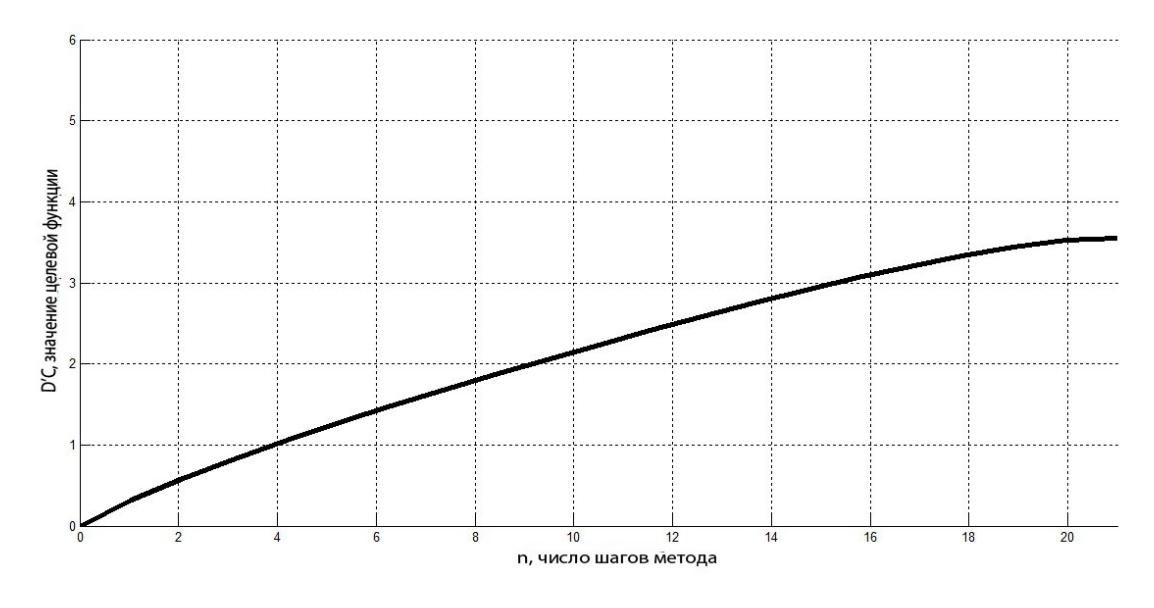

Рис. 2. Изменение целевой функции

Оптимальное управление (см. рис. 1) доставляет максимум функционалу (17), а значит и функционалу (12) исходной задачи  $(12)$ — $(14)$ .

Потребление убывает с течением времени (см. рис. 1). Это можно объяснить тем, что общественное потребление включает в себя не только заработную плату, но и другие общественные блага (медицинское обслуживание, транспорт, базы отдыха, детские сады, школы и многое другое). В начале требуется большее количество ресурсов, в том числе финансовых (а это налоговая нагрузка), для развития инфраструктуры общественного потребления, а затем ресурсы нужны только на содержание этой инфраструктуры, что потенциально снижает налоговую нагрузку и, как следствие, общественное потребление. При этом заработная плата может оставаться неизменной и даже расти.

#### Инвестиции

Экономика генерирует добавленную стоимость, частью добавленной стоимости являются запасы товаров и экспортируемая товарная масса. Эти ресурсы можно либо продать и получить внешние инвестиции, либо имитировать внутренние денежные средства и получить внутренние инвестиции. Учитывая это, дополним уравнение (13) постоянной w, получим:

$$
J = e^{-\delta z} k(z) + \int_0^z e^{-\delta t} c(t) dt \to \max,
$$
  
\n
$$
\dot{k} = \lambda k - c + \beta + w, \quad k(0) = k_0, \quad k(z) \geq k^*,
$$
  
\n
$$
0 \leq c(t) \leq \alpha k(t) + \beta, \quad t \in T.
$$
\n(20)

Тогда (16) преобразуется в

$$
k(t) = e^{\lambda t} (k_0 + \int_0^t e^{-\lambda \tau} (\beta - c(\tau) + w) d\tau).
$$

А система (17)—(19) преобразуется в

$$
D^{T}C \to \max,
$$
  
\n
$$
AC \geq \widehat{B},
$$
  
\n
$$
0 \leq C \leq \widehat{R},
$$
  
\n
$$
\text{The } \widehat{q}(t) = \alpha e^{\lambda t} (k_0 + (\beta + w) \int_0^t e^{-\lambda \tau} d\tau) + \beta;
$$
  
\n
$$
\widehat{B} = k^* - e^{\lambda z} (k_0 + (\beta + w) \int_0^z e^{-\lambda \tau});
$$
  
\n
$$
\widehat{R} = (\widehat{R}_0, \dots, \widehat{R}_{N-1})^T;
$$

$$
\widehat{R}_k = \widehat{q}(t_k) - \alpha e^{\lambda t} L(t_k), \quad k = \overline{0, N - 1}.
$$

#### Результаты

Если взять  $w = 10$ , а остальные параметры оставить неизменными, то полученное округленное значение целевой функции задачи (20) равно 5,07. Множество допустимых планов задачи (21) представляет собой вытянутый многоугольник (точками отмечены вершины) (см. рис. 3):

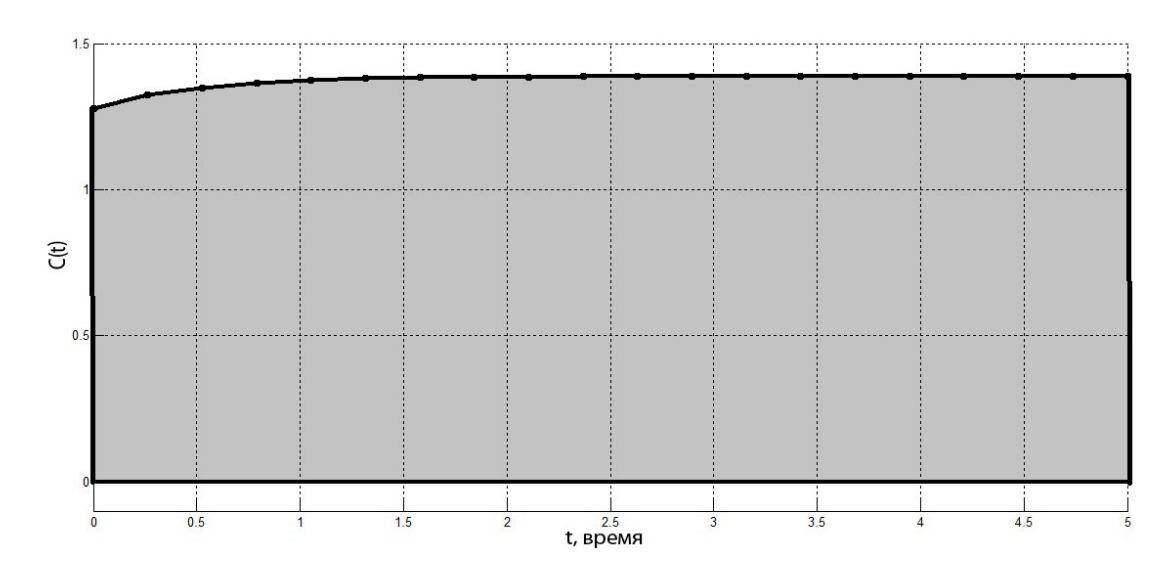

Рис. 3. Множество допустимых планов

Оптимальное управление  $c(t)$  задачи  $(20)$  выглядит так (см. рис. 4):

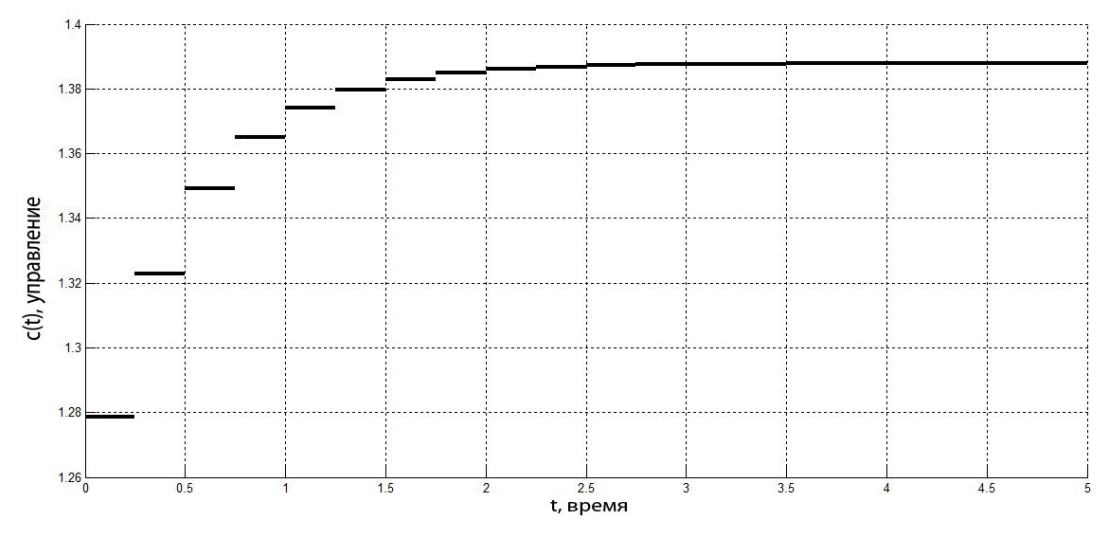

Рис. 4. Оптимальное управление

Изменение целевой функции в ходе работы алгоритма представлено на графике (см. рис. 5):

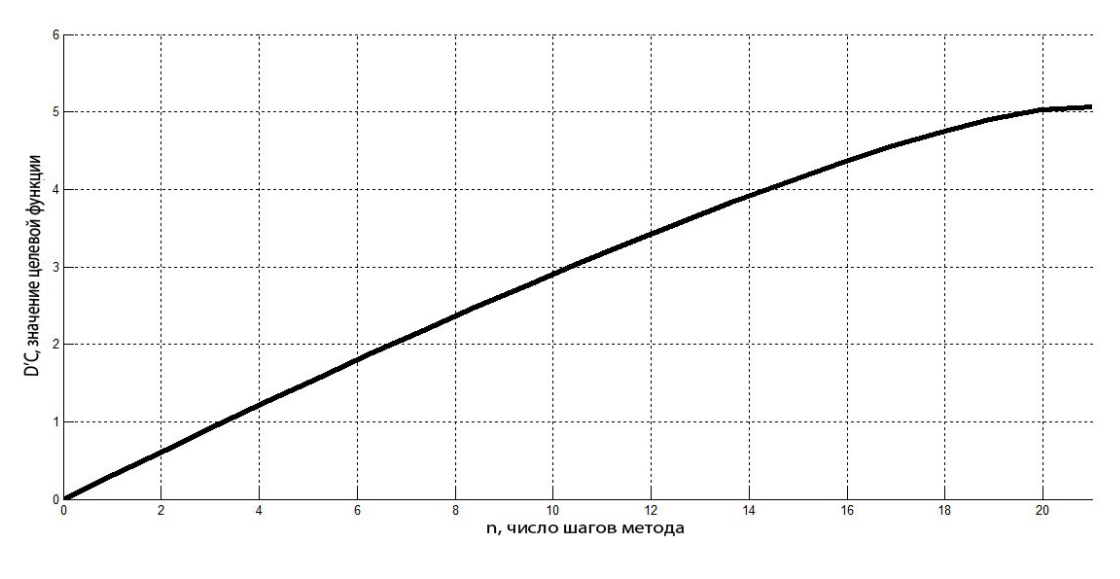

Рис. 5. Изменение целевой функции

Как видно из графика (см. рис. 4) потребление сначала растет, потом уходит в стационарный режим. Таким образом введение переменной  $w$  благотворно отразилось на экономике (повысилось значение целевой функции) и благосостоянии людей.

# §2.2. Задача построения оптимального распределения капитальных вложений в отрасли

Рассмотрим экономику некоторой отрасли [11]. Обозначим через  $K(t)$  величину основных производственных фондов в году t. Величина  $\Delta K$  прироста основных производственных фондов за промежуток времени  $\Delta t$  будет равна

$$
\Delta K = K(t + \Delta t) - K(t).
$$

Обозначим через  $V(t)$  интенсивность ввода основных производственных фондов, т. е. количество вводимых фондов за единицу времени, например за год. За счет капитальных вложений происходит рост основных производственных фондов  $K(t)$ , но за счет физического и морального износа их количество

уменьшается с течением времени. Будем считать, что интенсивность выбытия основных производственных фондов в году равна  $\mu K(t)$ . Тогда за промежуток времени  $\Delta t$  будет выведено из производства  $\mu K(t) \Delta t$  единиц фондов, и введено  $V(t)\Delta t$  единиц новых фондов. Таким образом, уравнение баланса основных производственных фондов будет иметь вид

$$
K(t + \Delta t) - K(t) = V(t)\Delta t - \mu K(t)\Delta t.
$$

Поделим обе части этого равенства на  $\Delta t$  и устремим  $\Delta t$  к 0. Получим:

$$
\frac{dK}{dt} = -\mu K(t) + V(t). \tag{22}
$$

Получили модель роста основных производственных фондов отрасли (22). Пусть  $k_0$  — заданное начальное значение основных фондов,  $k_1$  — заданное значение основных фондов в конечный момент,  $R$  – известная постоянная величина и  $T = [t_0, t_1]$ . Введем дополнительные ограничения на  $K(t)$  и  $V(t)$ :

$$
K(t_0) = k_0,\tag{23}
$$

$$
K(t_1) \geqslant k_1,\tag{24}
$$

$$
0 \leqslant V(t) \leqslant R, \quad t \in T. \tag{25}
$$

Введем в рассмотрение критерий качества:

$$
F(K(t), V(t)) = \alpha \int_{t_0}^{t_1} V(t)dt - \beta K(t_1) \to \min.
$$
 (26)

Получили линейную задачу оптимального управления  $(22)$  -  $(26)$ , в которой требуется найти такую пару  $(K(t), V(t))$ , удовлетворяющую  $(22)$ - $(25)$  и доставляющую минимум функционалу (26). Здесь управлением является  $V(t)$ ,

а фазововой переменной –  $K(t)$ . Заметим, что функционал (26) состоит из двух слогаемых, значит его минимизация означает, во-первых, экономию капиталовложений, а во-вторых, максимизацию  $K(t_1)$  основных фондов в конце рассматриваемого отрезка времени. Числа  $\alpha$  и  $\beta$  - это весовые коэффициенты,  $\alpha > 0$ ,  $\beta > 0$ . Если  $\beta > \alpha$ , то приоритет отдается первому требованию, если  $\alpha > \beta$  — то второму.

#### Сведение к ИЗЛП

С помощью формулы Коши и некоторых преобразований, эту задачу можно свести к интервальной задаче линейного программирования. Управление  $V(t)$ будем искать в классе кусочно-постоянных функций с периодом квантования  $h=\frac{t_1-t_0}{N},$ где $N$ — некоторое натуральное число.

$$
V(t) = V(t_0 + ih) = V_i, \ t \in [t_0 + ih, t_0 + (i + 1)h), \ i = \overline{0, N - 1}.
$$
 (27)

По формуле Коши имеем:

$$
K(t) = e^{-\mu t} (e^{\mu t_0} k_0 + \int_{t_0}^t e^{\mu \tau} V(\tau) d\tau).
$$
 (28)

Подставим (28) в (26), получим:

$$
F(K(t), V(t)) = \alpha \int_{t_0}^{t_1} V(t)dt - \beta e^{-\mu t_1} (e^{\mu t_0} k_0 + \int_{t_0}^{t_1} e^{\mu \tau} V(\tau) d\tau) \to \min.
$$

Отбросим все слагаемые, не зависящие от управления  $V(t)$ , получим:

$$
\int_{t_0}^{t_1} (\alpha - \beta e^{-\mu t_1} e^{\mu \tau}) V(\tau) d\tau \to \min
$$

С помощью формулы Коши (28) преобразуем (24):

$$
K(t_1) = e^{-\mu t_1} (e^{\mu t_0} k_0 + \int_{t_0}^{t_1} e^{\mu \tau} V(\tau) d\tau) \geq k_1.
$$

Перенесем все слагаемые без управления  $V(t)$  в правую часть неравенства, получим:

$$
\int_{t_0}^{t_1} e^{-\mu t_1} e^{\mu \tau} V(\tau) d\tau \geq k_1 - e^{-\mu t_1} e^{\mu t_0} k_0.
$$

Учитывая (27) получим следующее:

$$
C^{\mathrm{T}}V \to \min,\tag{29}
$$

$$
AV \geq B,\tag{30}
$$

$$
0 \leqslant V(t) \leqslant R, \quad t \in T,\tag{31}
$$

Figure 
$$
V = (V_0, \ldots, V_{N-1}); B = k_1 - k_0 e^{-\mu(t_1 - t_0)};
$$

\n $C = (C_h(t_0), \ldots, C_h(t_0 + (N-1)h))^T;$ 

\n $C_h(t) = \alpha - \beta e^{-\mu t_1} \int_t^{t+h} e^{\mu \tau} d\tau;$ 

\n $A = (A_h(t_0), \ldots, A_h(t_0 + (N-1)h)); A_h(t) = e^{-\mu t_1} \int_t^{t+h} e^{\mu \tau} d\tau;$ 

\nИспользуя то, что  $\max F(x) = -\min(-F(x))$ , может решить задачy (29)-

(31) адаптивным методом.

### Численная реализация

Подставим в задачу  $(22)$ - $(26)$  конкретные значения параметров и найдем оптимальное управление  $V(t)$ , доставляющее минимум функционалу (26).  $t_0 = 0$ ;  $t_1 = 5$ ;  $k_0 = 2$ ;  $k_1 = 6$ ;  $\mu = 0.05$ ;  $N = 20$ ;  $\alpha = 2$ ;  $\beta = 1$ ;  $R = 23$ . В качестве начальной опоры выбран первый элемент вектора  $A$ , а в качестве начального плана выбрана правая граница основных ограничений (т.е. R). Рассматриваемый интервал времени составляет 5 лет, следовательно, период

квантования  $h = \frac{t_1 - t_0}{N}$  составляет 3 месяца.

### Результаты

Полученное округленное значение целевой функции равно 113,03.

Множество допустимых планов задачи (29)—(31) представляет собой вытянутый многоугольник (точками отмечены вершины) (см. рис. 6):

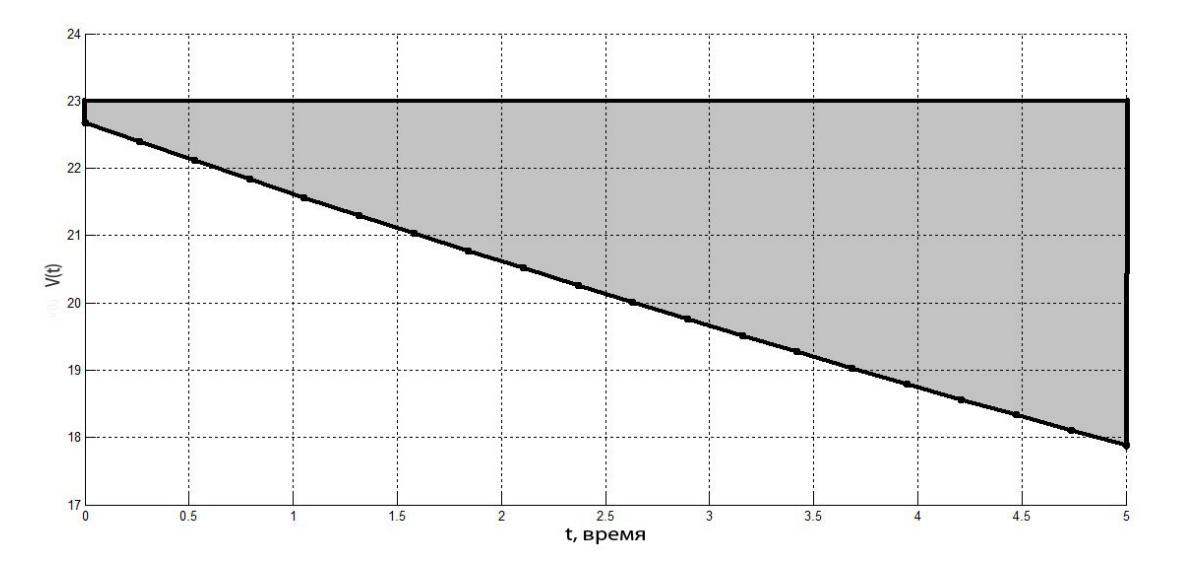

Рис. 6. Множество допустимых планов

Оптимальное управление  $V(t)$  задачи  $(22)$ — $(26)$  (см. рис. 7):

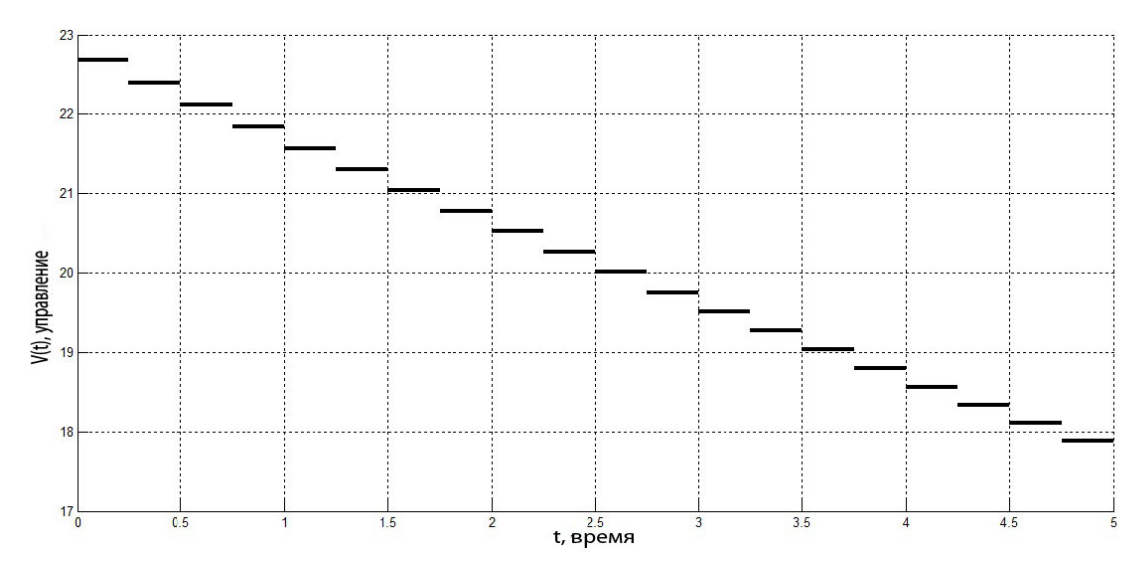

Рис. 7. Оптимальное управление

Изменение целевой функции в ходе работы алгоритма представлено на графике (см. рис. 8):

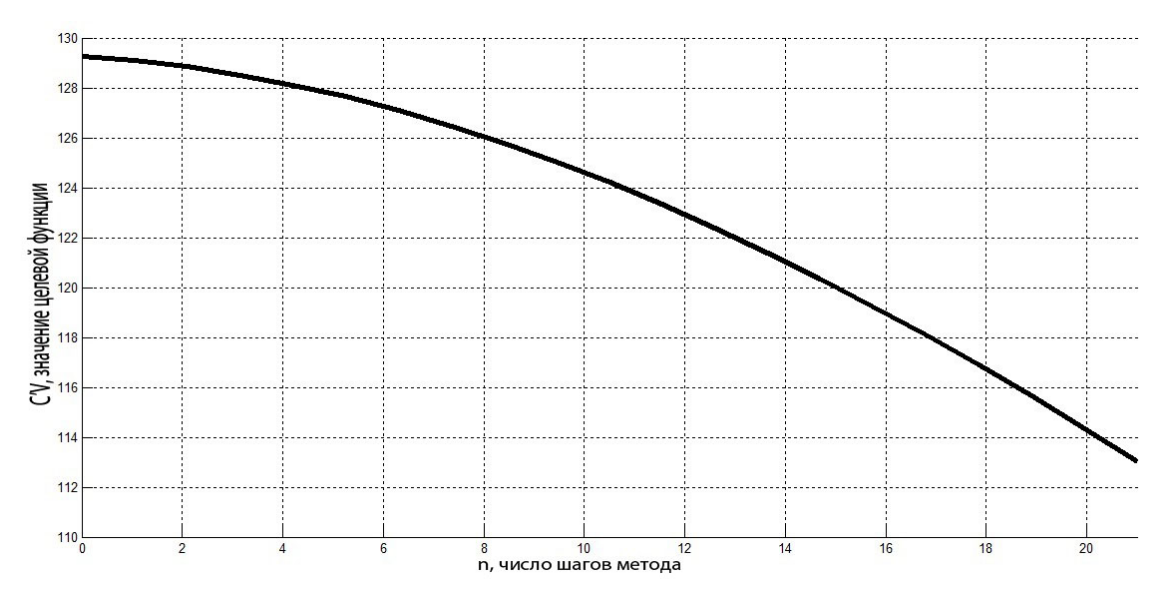

Рис. 8. Изменение целевой функции

Мы нашли оптимальное управление (см. рис. 7), доставляющее минимум функционалу (29), а значит и функционалу (26) исходной задачи (22)—(26).

## Заключение

- В ходе работы над данным проектом:
	- 1. Изучен адаптивный метод, применяемый к задачам оптимального управления.
	- 2. Метод применен к задаче построения оптимального управления для модели макроэкономического роста. Построено оптимальное управление для этой задачи, результаты приведены на графиках.
	- 3. Метод опробован на задаче построения оптимального распределения капитальных вложений в отрасли, для которой тоже построено оптимальное управление и приведены графики.
	- 4. Для обеих задач разработаны программы в среде MATLAB, фрагменты которых приведены в приложении.
	- 5. Результаты докладывались на конференциях: XLVII Международная научная конференция аспирантов и студентов «Процессы управления и устойчивость» (доклад с публикацией [12]) и XLVIII Международная научная конференция аспирантов и студентов «Процессы управления и устойчивость» (доклад, статья принята к публикации).

#### Список литературы

- 1. Калман Р. Е. Об общей теории систем управления. Труды I Междунар. конгресса ИФАК. М.: Изд-во АН СССР, 1961. Т. 2. С. 521–547.
- 2. Понтрягин Л. С., Болтянский В. Г., Гамкрелидзе Р. В., Мищенко Е. Ф. Математическая теория оптимальных процессов. М.: Наука, 1969. 384 с.
- 3. Зубов В. И. Математические методы исследования систем автоматического регулирования. Л.: Машиностроение, 1974. 336 с.
- 4. Беллман Р., Гликсберг И., Гросс О. Некоторые вопросы математической теории процессов управления. М.: ИЛ, 1962. 336 с.
- 5. Петросян Л. А., Захаров В. В. Математические модели в экологии. СПб.:Изд-во С.-Петербург. ун-та, 1997. 253 с.
- 6. Альсевич В. В., Габасов Р., Глушенков В. С. Оптимизация линейных экономических моделей. Минск: Изд-во БГУ, 2000. 211 c.
- 7. Балашевич Н. В., Габасов Р., Кириллова Ф. М. Численные методы программной и позиционной оптимизации линейных систем управления// Журн. вычисл. математики и мат. физики. 2000. Вып. 40, № 6. С. 838–859.
- 8. Габасов Р. Методы оптимизации: пособие. Минск: Четыре четверти, 2011. 472 с.
- 9. Попков А. С., Баранов О. В. Об оптимальном управлении вращательным движением вала электродвигателя // Процессы управления и устойчивость. 2014. Т. 1. № 1. С. 31-–36.
- 10. Клюенков А. Л. Реализация адаптивного метода в одной задаче оптимального управления // Процессы управления и устойчивость. 2015. Т. 2. № 1. С. 53–58.
- 11. Трошина Н. Ю. Теория оптимального управления [Электронный ресурс]: URL:http://nto.immpu.sgu.ru/sites/default/files/3/\_\_54992. pdf (дата обращения: 16.03.2017).
- 12. Бойко А. В., Зубаков А. В. Применение адаптивного метода в неоклассической модели экономического роста // Процессы управления и устойчивость. 2016. Т. 3. № 1. С. 607–611.

## Приложение

В приложении приведен код функций метода (MatLab).

#### Алгоритм адаптивного метода

#### Первый шаг алгоритма

```
i function [U, Delta] = step1(c, A, IOP, JOP, INOP, JNOP)
2 [M, N] = size(A);3 \text{ } U(1:M, 1) = 0;4 Delta (1:N, 1) = 0;5 \text{ [tmp, NOP]} = size (IOP);6 Atran = A';
7 Arev = A(IOP, JOP) \hat{ } -1;
\delta U(INOP) = 0;
\Phi Delta (JNOP) = c(JNOP);
   if NOP > 010\text{crev} = (\text{c}(\text{JOP}));11U;^{\rm 12}Delta;
13
        U(IOP) = Arev' * crev;14
        Delta (JOP) = 0;15Delta (JNOP) = Delta (JNOP) - (A(IOP, JNOP))' * U(IOP);
16
1\,7end
   end
18\,
```
#### Второй шаг алгоритма

```
1 function [opt, k0, flag] = step2(x, A, IOP, JNOP, DN, DV, BN, BV, U, Delta)\frac{1}{2} [tmp, NOP] = size (IOP);
   [\text{tmp}, \text{NNOP}] = \text{size}(\text{JNOP});\overline{3}for p = 1 : 1 : NOP\overline{4}% индекс столбца в опоре
\bar{5}j = JNOP(p);\overline{6}if (x(j) = DN(j) & Delta(j) >= 0) || (x(j) = DV(j) & Delta(j) <= 0) ||
\overline{7}(x(j) > DN(j) & x(j) < DV(j) & Delta(j) \sim = 0)
\overline{8}opt = false;\overline{9}k0 = p;10\,flag = 2;11return
12
         end
13
14 end
   for p = 1 : 1 : NOP15%индекс строки в опоре
16
```

```
17 i = IOP(p);
18 \text{tmp} = A(i,:) \cdot x;19 if (\text{tmp} = BN(i) \& & U(i) > = 0) || (\text{tmp} = BV(i) \& & U(i) < = 0) ||20 (tmp > BN(i) \&amp; \&amp; tmp < BV(i) \&amp; \&amp; U(i) \sim = 0)21 opt = false;
22 k0 = p;123 f l a g = 1;
24 return
25 end
26 end
27 opt = true;
28 f l a g = 0;
29 \text{ k0} = 0;30 end
```
#### Третий шаг алгоритма

```
1 function [L] = step3 (flag, k0, A, IOP, JOP, JNOP, U, Delta)
2 \text{ %flag} = 1 if k = i0 from IOP
3 \text{ %flag} = 2 \text{ if } k = j0 \text{ from JNOP}4 [M, N] = size(A);L = \text{zeros}(N, 1);6 AOP = A(IOP, JOP);
7 Arev = AOP \hat{ } -1;
   if AOP = 09 Arev=0;
10 end
11 if flag = 2
12 \t j0 = JNOP(k0);13 L(j0) = sign(Delta(j0));14 L(JOP) = - Arev * A(IOP, j0) * L(j0);
_{15} elseif flag = 116 i0 = IOP(k0);17 \qquad L(i0) = sign(U(i0));18 L(JOP) = - Arev \star L(IOP);
19 end
```
#### Четвертый шаг алгоритма

```
1 function [Tetak, zamOpFlag, k] = step4(x, A, IOP, JOP, INOP, JNOP, L, DN, DV, BN, BV, flag, k0)2 \quad [\text{tmp}, \text{ NOP}] = \text{size}(\text{JOP});3 \text{ [tmp, NNOP]} = \text{size (INOP)};4 TetaI = \vert\vert; % первая строка - значения, вторая - индекс
5 TetaJ = [];
6 for p = 1:1:NOP\mathbf{r} = \text{JOP}(\mathbf{p});8 TmpTeta = Inf;
9 if L(k) > 0
```

```
10 TmpTeta = (DV(k) - x(k)) / L(k);
11 end
12 if L(k) < 013 TmpTeta = (DN(k) - x(k)) / L(k);14 end
15 TetaJ = [TetaJ [TmpTeta; k]],16 end
17 if flag = 218 k = JNOP(k0);19 TmpTeta = Inf;20 if L(k) > 021 TmpTeta = (DV(k) - x(k)) / L(k);22 end
23 if L(k0) < 0{\tt TmpTeta} \; = \; \left({\rm DN}({\bf k}) \; \; - \; {\bf x}({\bf k}) \right) \ \ / \ \ {\tt L}({\bf k}) \, ;25 end
26 \hspace{1cm} \text{Total} \hspace{1cm} \texttt{[TmpTeta; k]};27 end
28 for p = 1:1:NNOP29 k = INOP(p);
30 TmpTeta = Inf;
31 \text{tmp} = A(k, :) * L;\text{supx} = A(k, :) \times x;33 if tmp > 034 TmpTeta = (BV(k) - tmpx)/tmp;35 end
36 if tmp < 037 TmpTeta = (BN(k) - tmpx)/tmp;38 end
39 \qquad \text{Total} = [\text{Total } [\text{TmpTeta}; k] ] ;40 end
_{41} if flag = 1
42 k = IOP(k0);43 TmpTeta = Inf;
44 \text{tmp} = A(k, :) \star L;45 \textrm{tmpx} = A(k,:) * x;46 if tmp > 0;
47 TmpTeta = (BV(k) - tmpx)/tmp;48 end
49 if tmp < 050 TmpTeta = (BN(k) - tmpx)/tmp;51 end
52 \qquad \text{Total} = [\text{Total } [\text{TmpTeta}; k] ] ;53 end
54 TetaI=double (TetaI);
55 TetakI = inf;
56 TetakJ = inf;
57 if \sim isempty (TetaI)
```

```
[ \text{TetakI}, \text{indexI} ] = \min(\text{Tetal}(1,:));58
   end
^{\rm 59}if ~isempty (TetaJ)
60
   [TetakJ, indexJ] = min(TetaJ(1, :));61
   end
62
   zamOpFlag = 0;63
   k = 0;64
   if TetakI \geq TetakJ;65
        \text{Tetak} = \text{TetakJ};
66
        index = Tetaj(2, indexJ);67
         if index = JNOP(k0)68
              return
69end
70zamOpFlag = 2;71
         [k] = find (JOP = index, 1);\scriptstyle{72}else
73
        \mathrm{Tetak}\ =\ \mathrm{TetakI}\ ;74
         index = Tetal(2, indexI);75
         if index = IOP(k0)
76
              return
77end
78
        zamOpFlag = 1;79
         [k] = find (INOP = index, 1);80
   end
^{\rm 81}
```
#### Шестой шаг алгоритма

```
1 function [NEWIOP, NEWJOP, NEWINOP, NEWJNOP] =
2 step6 (IOP, JOP, INOP, JNOP, M, N, flag, zamOpFlag, k0, k)
   I = 1:1:M;\bf{3}J = 1:1:N;\overline{4}if flag = 2 & zamOpFlag = 2
\, 5
         NEWIOP = IOP;\overline{6}I(NEWIOP) = []\overline{7}NEWINOP = I;
\mathbf{R}JOP(k) = [];
 9
         NEWJOP = sort([JOP JNOP( k0 ) ]);10<sup>1</sup>J(NEWJOP) = []11NEWJNOP = J;
12
   end
13
    if flag = 2 \&\& zamOpFlag = 1
14
         NEWIOP = sort([IOP INOP(k)]);15
         NEWJOP = sort([JOP JNOP( k0 ) ]);16\,I(NEWIOP) = []17\mathrm{J}\left(\mathrm{NEWJOP}\right) \ = \ [ \ ] \ ;18
         \label{eq:NEWINOP} \text{NEWINOP}\ =\ \mathbf{I}\ ;19
         NEWJNOP = J;20
21 end
```

```
if flag = 1 & 2 zamOpFlag = 2
22
        IOP(k0) = [];
23
        NEWIOP = IOP;24
        I(NEWIOP) = []25
        NEWINOP = I;\bf{^{26}}JOP(k) = [];
27
        NEWJOP = JOP;28
        J(NEWJOP) = []29
        NEWJNOP = J;
30
   end
_{\rm 31}if flag = 1 & zamOpFlag = 1
32
        IOP(k0) = [];33
        NEWIOP = sort([IOP INOP(k)]);34
        I(NEWIOP) = []35
        NEWINOP = I;
36
        NEWJOP = JOP;37
        \mathrm{J}\left(\mathrm{NEWJOP}\right) \ = \ [ \ ] \ ;38
        NEWJNOP = J;39
   end
40
41 end
```
#### Main

```
while 1
\mathbf{1}opt = false;\overline{2}zamOpFlag = false;\overline{3}\text{Tetak} = 0;\overline{4}L = zeros(N, 1);\overline{5}k0 = 1;\epsilonk = 1;\overline{\tau}[U, Delta] = step1(c, A, IOP, JOP, INOP, JNOP);\bf8[ opt, k0, flag] = step2(x, A, IOP, JNOP, DN, DV, BN, BV, U, Delta);
\overline{9}if opt
10\,break
11end
12[L] = step3 (flag, k0, A, IOP, JOP, JNOP, U, Delta);
1\sqrt{3}[Tetak, zamOpFlag, k] = step4(x, A, IOP, JOP, INOP, JNOP, L, DN, DV, BN, BV, flag, k0);14x = x + \text{Tetak} * L; % 5 - Eй шаг алгоритма
1\,5if zamOpFlag \approx 016
             [IOP, JOP, INOP, JNOP] = step6(IOP, JOP, INOP, INOP, M, N, flag, zamOpFlag, k0, k);17
            end
18
19 end
```